### **Standard Error of Estimates in Complex Surveys: Estimating Village Household Milk Production at a sub-district level**

## **Using Stata**

Sectoral Analysis & Studies National Dairy Development Board, Anand *(Presented in the 2013 Indian Stata Users Group meeting on August 1, 2013, in Mumbai)*

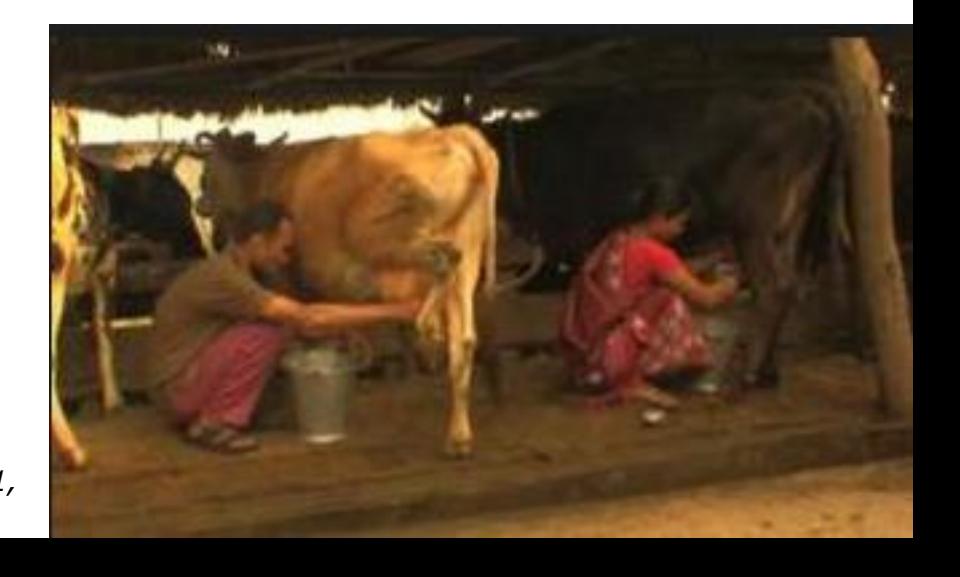

## **Outline**

- o One Stage Stratified Cluster Sampling Design, utilising GIS
- $\circ$  Introduction to the dataset
- Getting results using EXCEL & STATA
- Why Stata is better & quicker
- Acknowledging Statalist Forum
- Looking ahead!

### Using GIS tool for areal stratification

First, we use the **Directional Ellipse tool** of GIS to give geographic or areal representation, through GIS (ESRI ArcGIS) using digital maps of the sub -district plotted with village centroids.

Next, intersection of minor & major axis of the ellipse, gives us **4 geographical quadrants**  within the ellipse, which we use as the first level of stratification.

Lastly, we stratify each of these 4 geographical strata into 2 further strata by grouping those villages which are higher & lower than the average number of households among all the villages in that quadrant.

Thus, now, we have **8 strata** - From each strata , we choose **2 sample villages** (clusters) randomly AND interview **all households** in those villages! In statistical jargon , this is called **Stratified One Stage Cluster Sampling**!

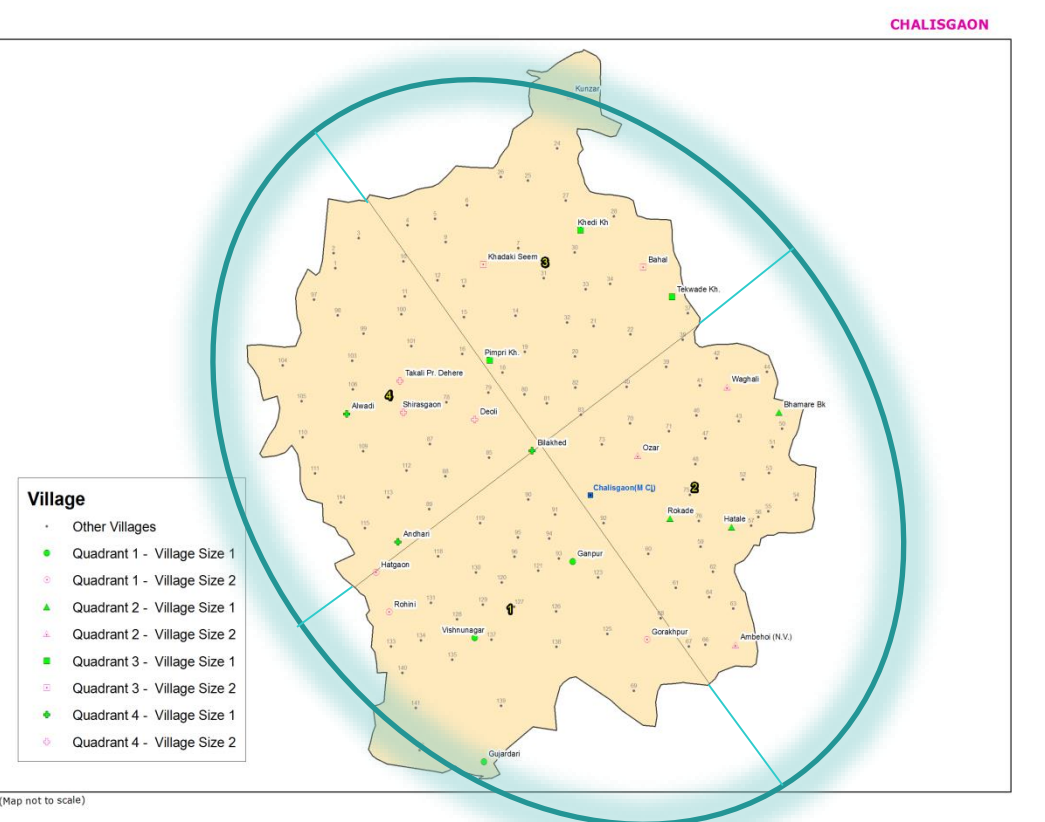

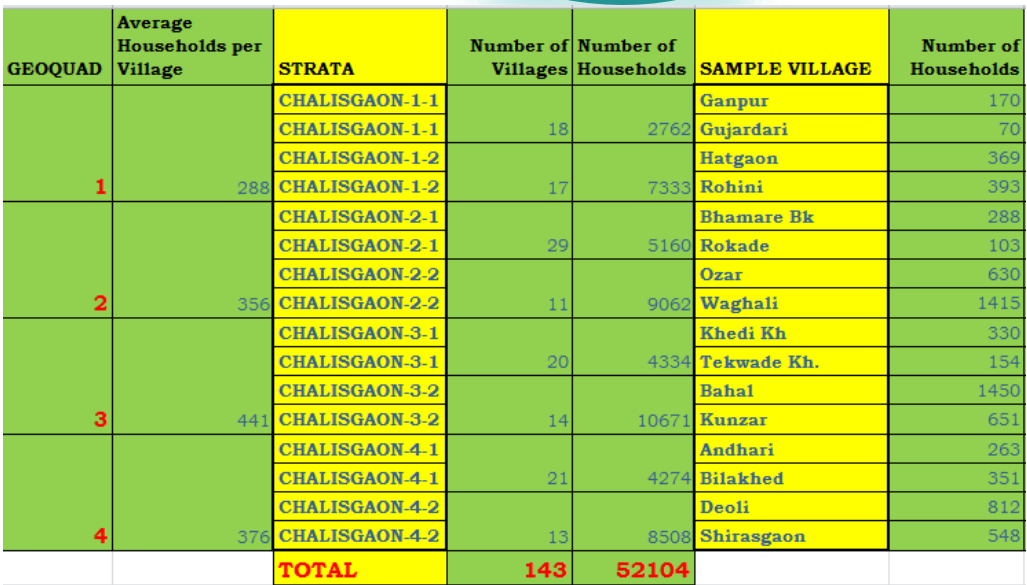

# **Data Definitions & Some Village** Household data samples.....

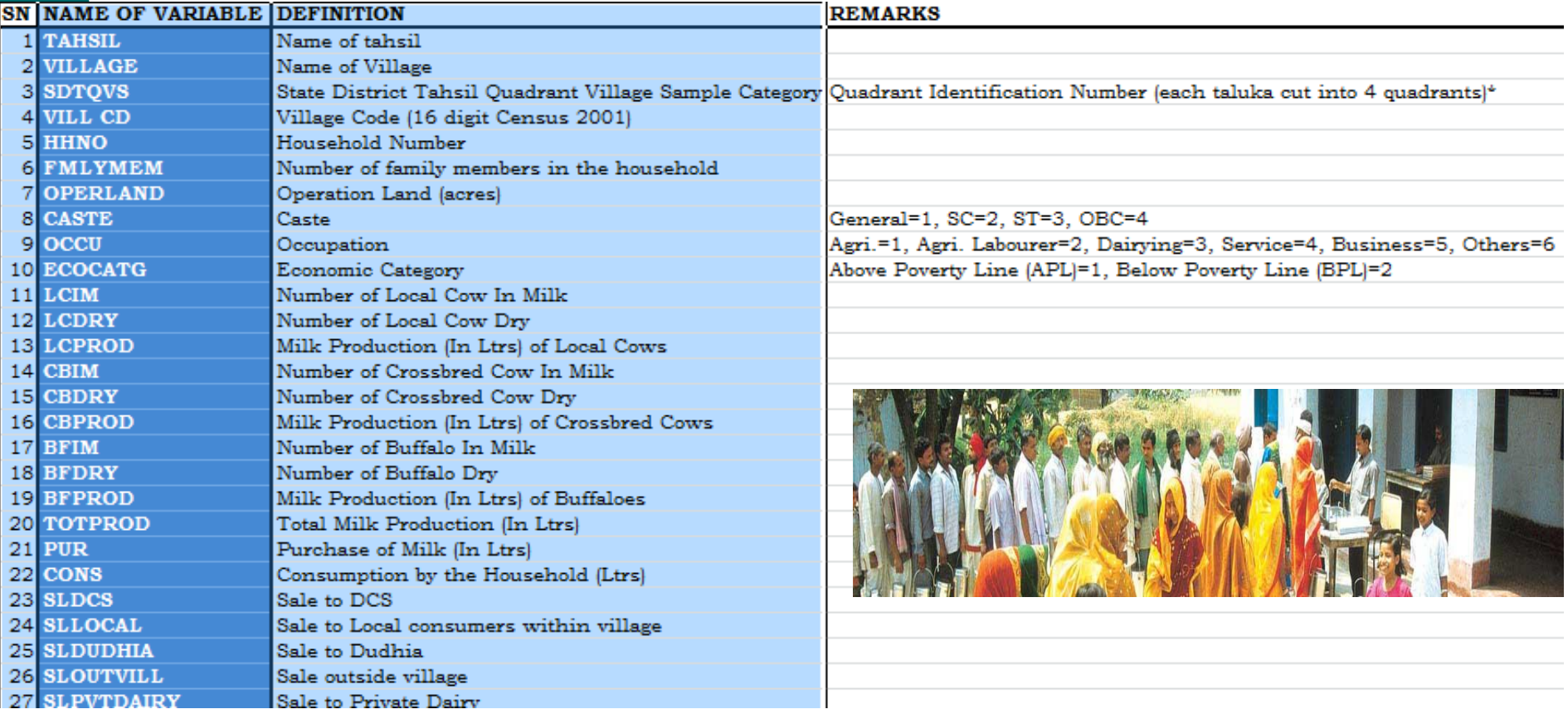

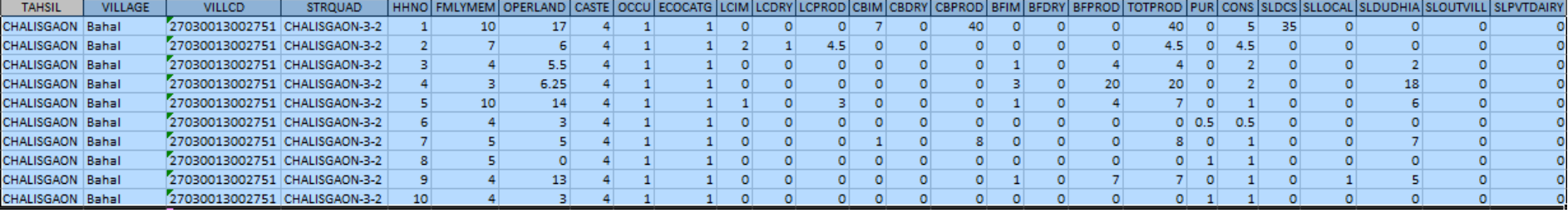

### Getting Results Using Excel

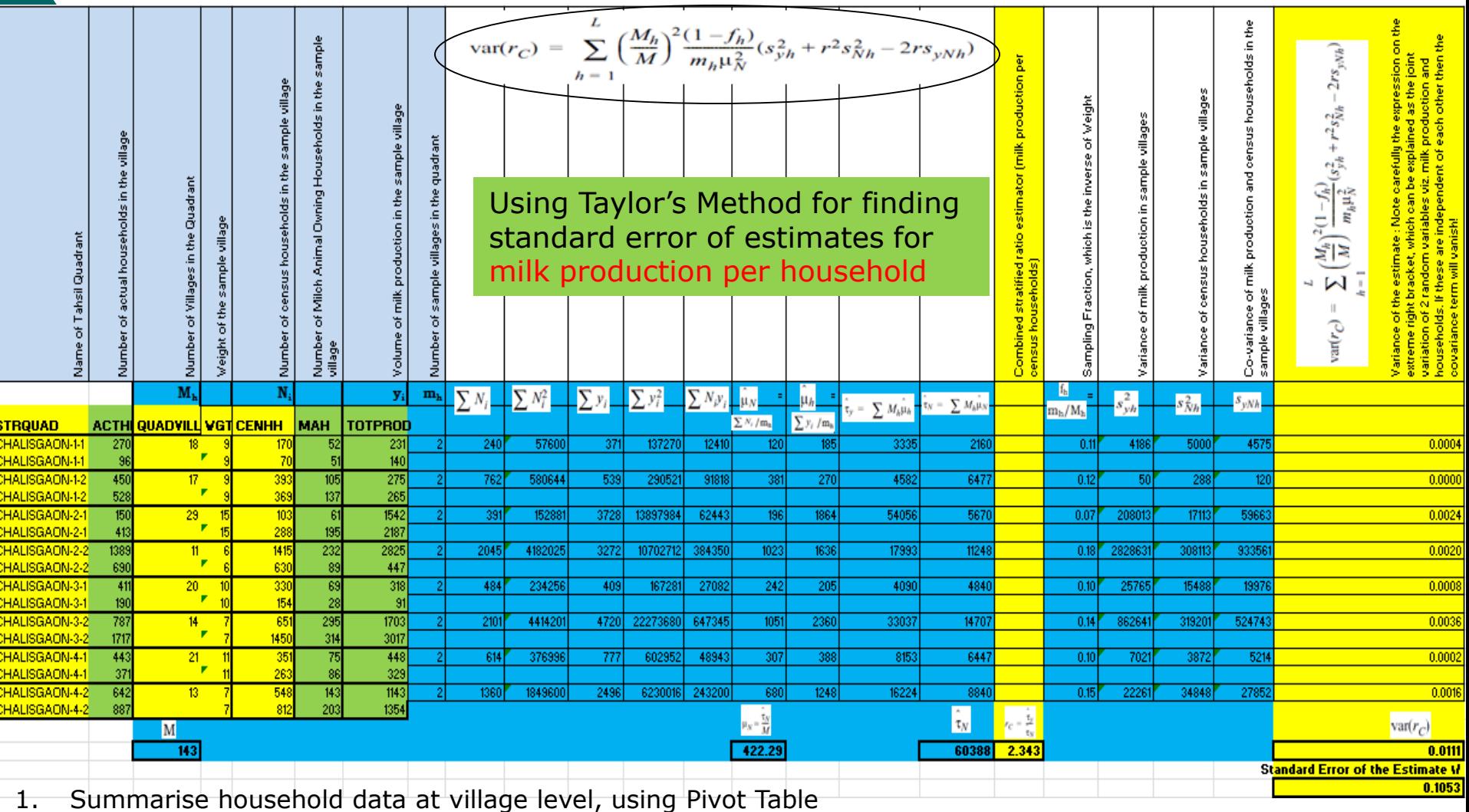

- 2. Feed the summarised data in the worksheet as above, carefully!
- 3. Repeat the process for all sub-districts, within one district, for one parameter of interest , at one time!
- 4. What if you have many such districts and couple of parameters to be estimated for each?

## **Getting Quicker & Better Results Using Stata!**

use hhidta gen LC = LCIM+LCDRY gen CB=CBIM+CBDRY gen BF=BFIM+BFDRY gen MILCH=LC+CB+BF een INMILK=LCIM+CBIM+BFIM gen SALE= SLDCS+SLLOCAL+SLDUDHIA+SLOUTVILL+SLPVTDAIRY een MAH=1 if MILCH>0 replace MAH=0 if MAH==. gen NMAH=1 if MILCH==0 replace NMAH=0 if NMAH==. gen MPH=1 if TOTPROD>0 gen MSH=1 if SALE>0 gen CONSMAH=CONS if MAH==1 een CONSNMAH=CONS if MAH==0 gen SURPLUS = TOTPROD - CONS replace CASTE=5 if CASTE <1 replace OCCU=7 if OCCU<1 replace ECOCATG=4 if ECOCATG<1 tab CASTE, gen( CAST) tab OCCU, gen(OCC) tab ECOCATG, gen(ECO) rename CAST1 GEN rename OCC1 AGRI

save vill.dta, replace

rename ECO1 APL

collapse (first) STRQUAD (first) VILLCD (count) ACTHH=HHNO (sum) GEN (sum),......., by (VILLAGE) save villraw.dta, replace merge 1:1 VILLCD using base.dta drop\_merge sort STRQUAD

#### use vill.dta

#### gen pstrata=1

svyset VILLAGE [pw=WGT], strata(STRQUAD) poststrata(pstrata) postweight(THSLHH) fpc( QUADVILL) svy:ratio MILCH CENHH /\* estimated milch animal holding in the tahsil per hh\*/

svy:ratio MAH CENHH /\* estimated milk producing HHs as a ratio of total HHs in the tahsil \*/ svy:ratio TOTPROD CENHH /\* estimated milk production in the tahsil per hh\*/

svy:ratio SURMAH CENHH /\* estimated producer's milk surplus in the tahsil per hh\*/

svy:ratio SURPLUS CENHH /\* estimated net milk surplus in the tahsil per hh\*/

svy:ratio CONS TOTPROD /\* estimated milk consumption all HHs to production ratio in tahsil\*/

svy:ratio CONSMAH TOTPROD /\* estimated milk consumption of producing HHs to production ratio in tahsil\*/

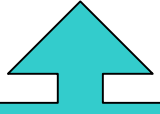

Estimating population parameters for the sub-district from the village level data

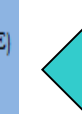

**Summarising Household level** data to the Village Level

# Comparing results between Excel & Stata

#### EXCEL

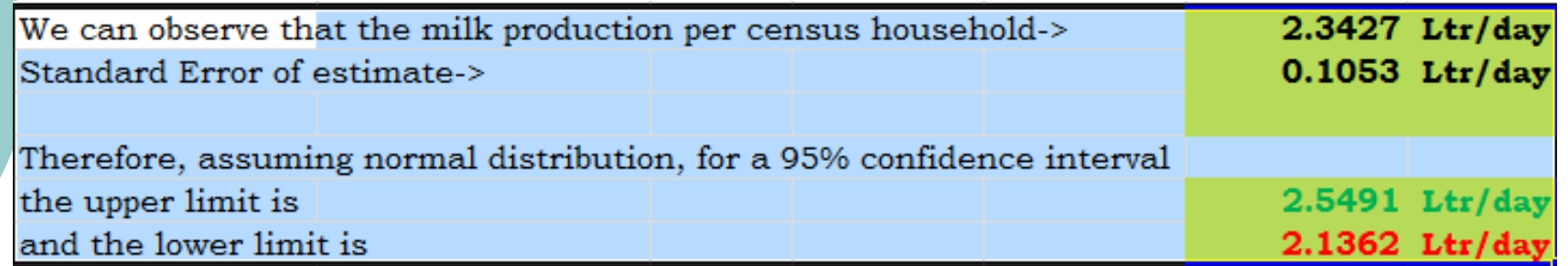

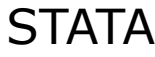

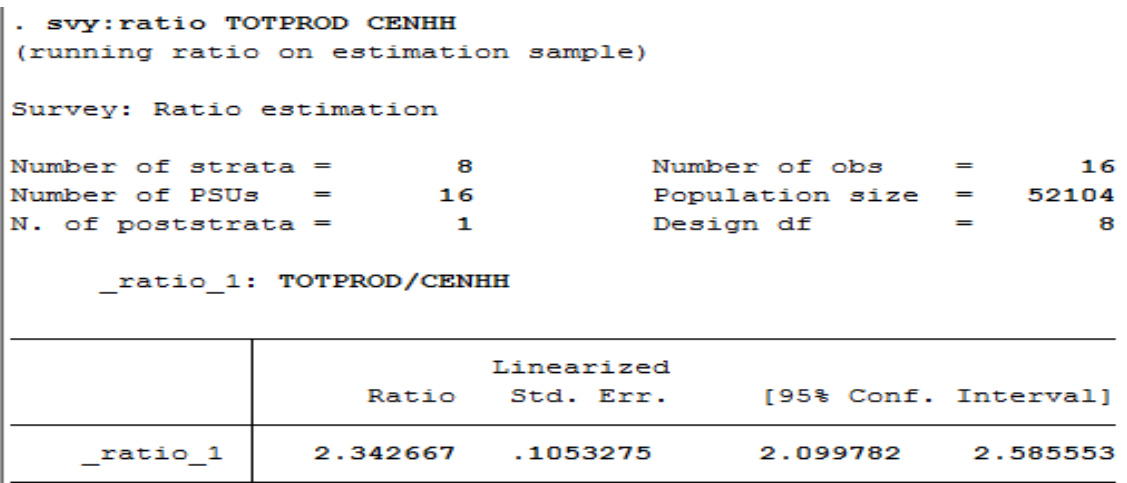

The estimate and the standard error is the same, only the width of the limits are higher in Stata since it assumes a t-distribution, which is more accurate statistically speaking, as we have a very small sample size!!

## Discovering & Using Stata: Acknowledging excellent support from Statalist Forum

owner-statalist@hsphsun2.ha ward edu on behalf of Stas Kolen kov <skolen k@cmail.com> From: Sent for Wednesday, January 30, 2013 8:00 PM statalistico haphaun2, harvard, ed u Toy: **Subject:** Re: st one stage cluster with prelliminary stratification

 $**$  assuming n1, n2, m1, m2, N are contained in the identically named scalars

```
gen wgt = \operatorname{scalar}(n1)/10 if \operatorname{stratum}=1replace wet = scsbar(n2)/8 if stratum==2 assert !missing(wet)
* classter size does not matter.
```

```
<sup>cee</sup> option 1: poststrata.
gen patrata = 1.
gen populze = scalar(N)gyyset cluster [pw=wgt], strata( stratum ) poststrata( pstrata ) postweight( popsize )
```

```
*** option 2: rescale weights
saarn west.
generate wgt2 = wgt^*scalar(N)/r(sum)syyset cluster [pw=wgt2], strata{ stratum ]
```
- Stag Kolenikov, PhD, PStat (SSC) :: http://gtag.kolenikov.name

- Senior Survey Statistician, Abt SREI :: work email kolenikovs at srbi dot com

 $-$  Opinions stated in this email are mine only, and do not reflect the position of my employer

On Wed, Jan 30, 2013 at 6:32 AM, Subir Mitra < subir@nddb.coop> wrote:

> ONE STAGE CLUSTER WITH PRELIMINARY STRATIFICATION -I stratify population N (members) living in clusters, which is known) into 2 strata and randomly pick up 10 clusters from 1st stratum and 8 clusters from 2nd stratum (stratum population n1 & n2 and total clusters m1 & m2 in both stratum also known) and all members of the clusters are sampled.

 $>$  Any guidance to me to find the swyset command in this case, assuming N, m 1,m2,n1 and n2 lenown and I want to make use of it? (The problem is from Schaeffer et al. 1996-328 problem 8.19)

# **Summary**

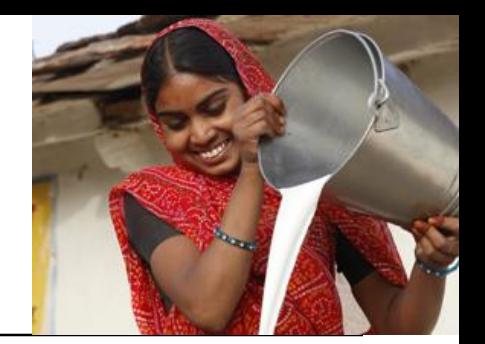

 Stata is very user friendly and much easy to learn. *Inspiration from World Bank household survey analyses!* 

- Excellent support exists from practitioners.
- We look foreword to work together with Stata Users and exchange ideas!
- We are exploring using Stata in Monitoring & Evaluation- Baseline Survey & Follow-ups (National Dairy Plan 2012-17)

*Propensity Score Matching or Regression?*